## SAP ABAP table SALV BS BLOB CHANGE INFO {Administration Data for Data Records of a Table}

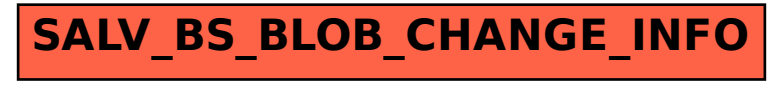